## **BAB III**

## **METODOLOGI PENELITIAN**

# **A. Metode Penelitian**

1. Kerangka Konsep

Kerangka konsep adalah suatu uraian dan visualisasi konsep-konsep serta variabel-variabel yang akan diteliti (Notoatmodjo, 2012). Kerangka konsep dalam penelitian ini dapat dirumuskan sebagai berikut:

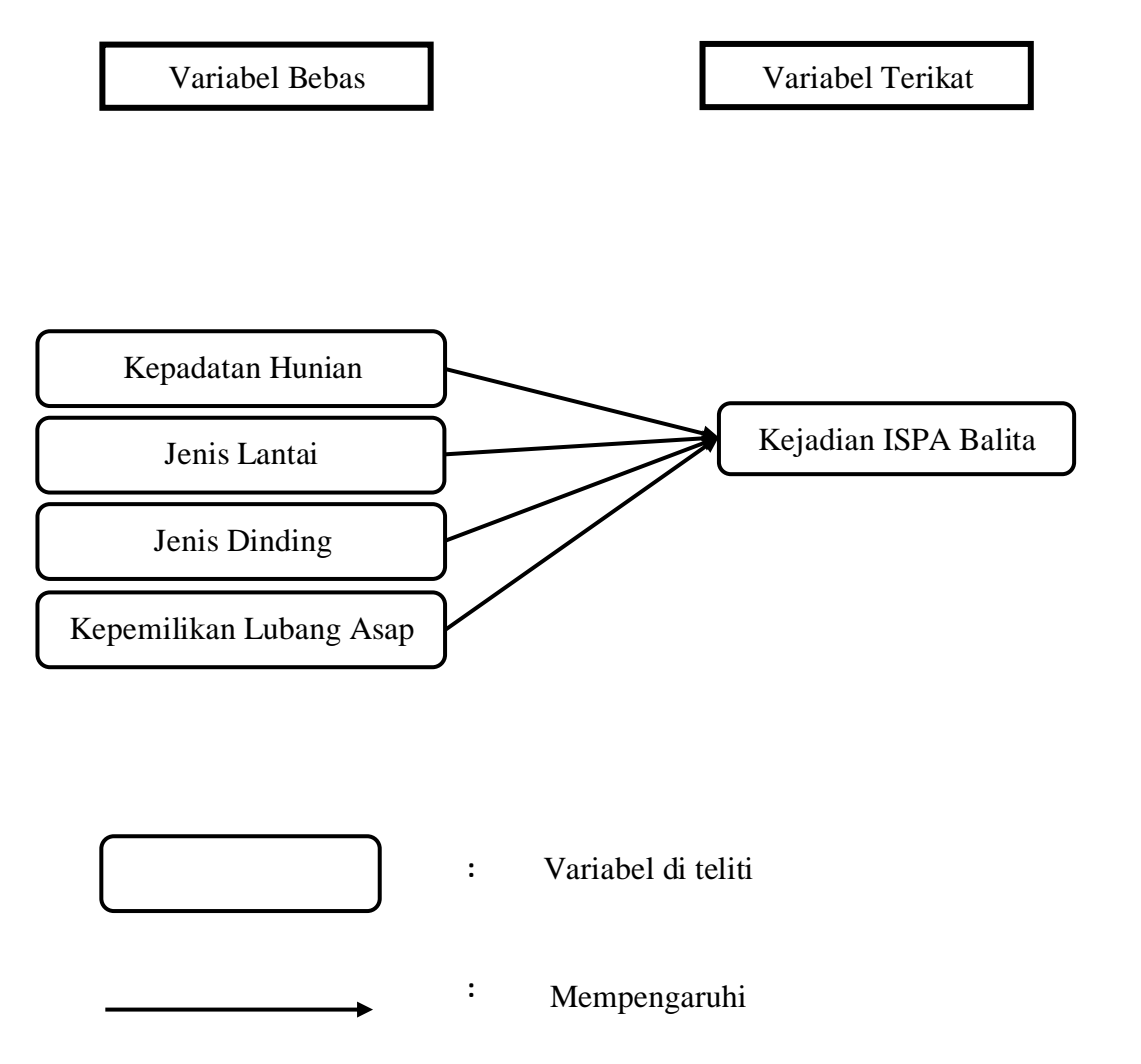

### 2. Rancangan Penelitian

Penelitian *case control* atau kasus kontrol adalah suatu penelitian (survei) analitik yang menyangkut bagaimana faktor risiko dipelajari dengan menggunakan pendekatan *retrospective*. Dengan kata lain, efek (penyakit atau status kesehatan) diidentifikasi ada atau terjadinya pada waktu yang lalu (Notoatmodjo, 2012). Rancangan penelitian *case control* ini dapat digambarkan sebagai berikut:

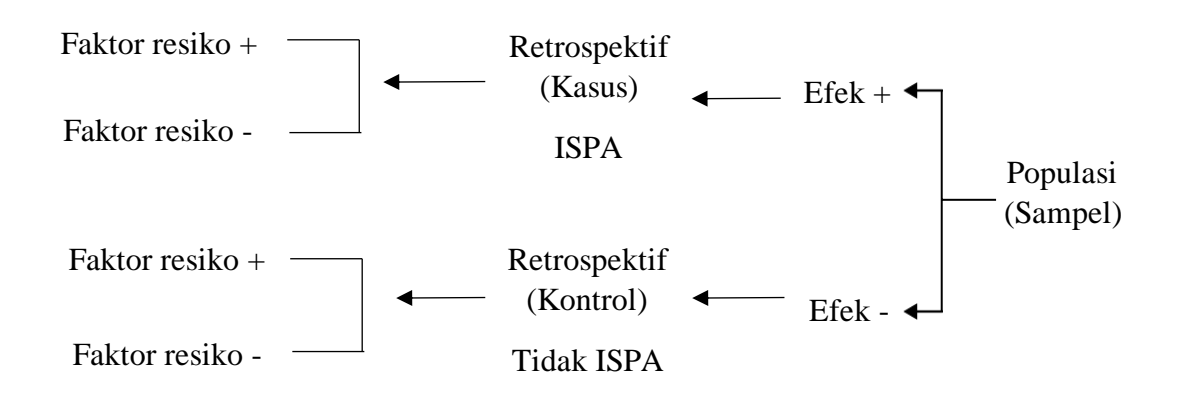

Tahap-tahap penelitian case control ini adalah sebagai berikut:

- 1. Identifikasi variabel-variabel penelitian (faktor risiko dan efek).
- 2. Menetapkan subjek penelitian (populasi dan sampel).
- 3. Identifikasi kasus.
- 4. Pemilihan subjek sebagai kontrol.
- 5. Melakukan pengukuran retrospektif (melihat ke belakang) untuk melihat faktor risiko.
- 6. Melakukan analisis dengan membandingkan proporsi antara variabelvariabel objek penelitian dengan variabel-variabel kontrol.

### 3. Hipotesis Penelitian

Hipotesis merupakan pernyataan sementara yang perlu diuji kebenarannya (Riyanto, 2011). Hipotesis dalam penelitian ini yaitu:

- 1) Ada hubungan antara kepadatan hunian dengan kejadian ISPA pada balita di wilayah kerja Puskesmas Sambongpari Kota Tasikmalaya tahun 2022.
- 2) Ada hubungan antara jenis lantai dengan kejadian ISPA pada balita di wilayah kerja Puskesmas Sambongpari Kota Tasikmalaya tahun 2022.
- 3) Ada hubungan antara jenis dinding dengan kejadian ISPA pada balita di wilayah kerja Puskesmas Sambongpari Kota Tasikmalaya tahun 2022.
- 4) Ada hubungan antara kepemilikan lubang asap dengan kejadian ISPA pada balita di wilayah kerja Puskesmas Sambongpari Kota Tasikmalaya tahun 2022.
- 4. Variabel Penelitian

Variabel adalah suatu sifat yang akan diukur atau diamati yang nilainya bervariasi antara satu objek ke objek lainnya dan terukur (Riyanto,2011). Variabel dalam penelitian ini diantaranya:

b. Variabel Independen (Variabel Bebas)

Variabel independent merupakan variabel stimulus, prediktor, sebab, resiko dan variabel yang mempengaruhi atau yang menyebabkan munculnya variabel dependen/terikat (Sugiyono, 2011). Variabel independent pada penelitian ini adalah karakteristik penduduk berdasarkan:

- 1. Kepadatan hunian
- 2. Kepemilikan lubang asap
- 3. Jenis lantai
- 4. Jenis dinding
- c. Variabel Dependen (Variabel Terikat)

Variabel Dependen atau variabel terikat pada penelitian ini adalah Kejadian ISPA pada balita di wilayah kerja Puskesmas Sambongpari Kota Tasikmalaya tahun 2022.

5. Definisi Operasional

Definisi Operasional merupakan definisi variabel-variabel yang diteliti secara operasional di lapangan. Definisi operasional bermanfaat untuk mengarahkan kepada pengukuran atau pengamatan terhadap variabel- variabel yang akan diteliti serta untuk pengembangan instrument. Dengan definisi operasional yang tepat maka ruang lingkup atau pengertian variabel- variabel yang diteliti menjadi lebih terbatas dan penelitian akan lebih fokus (Riyanto, 2011).

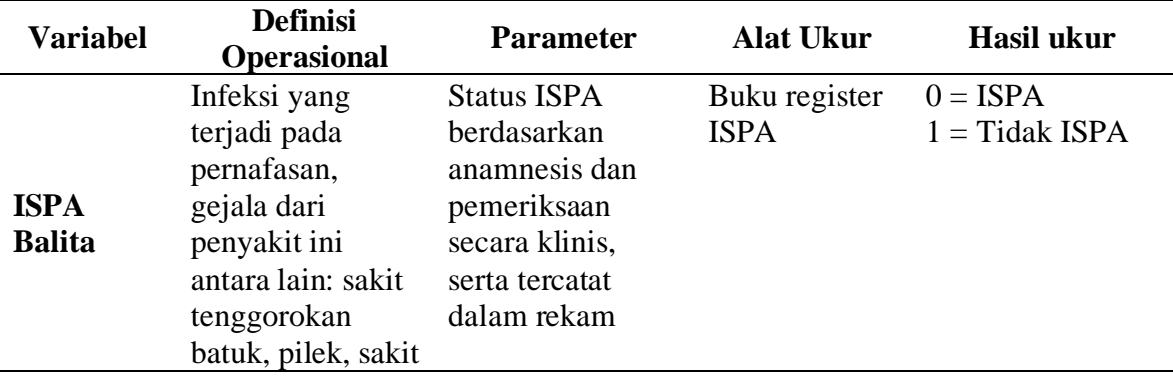

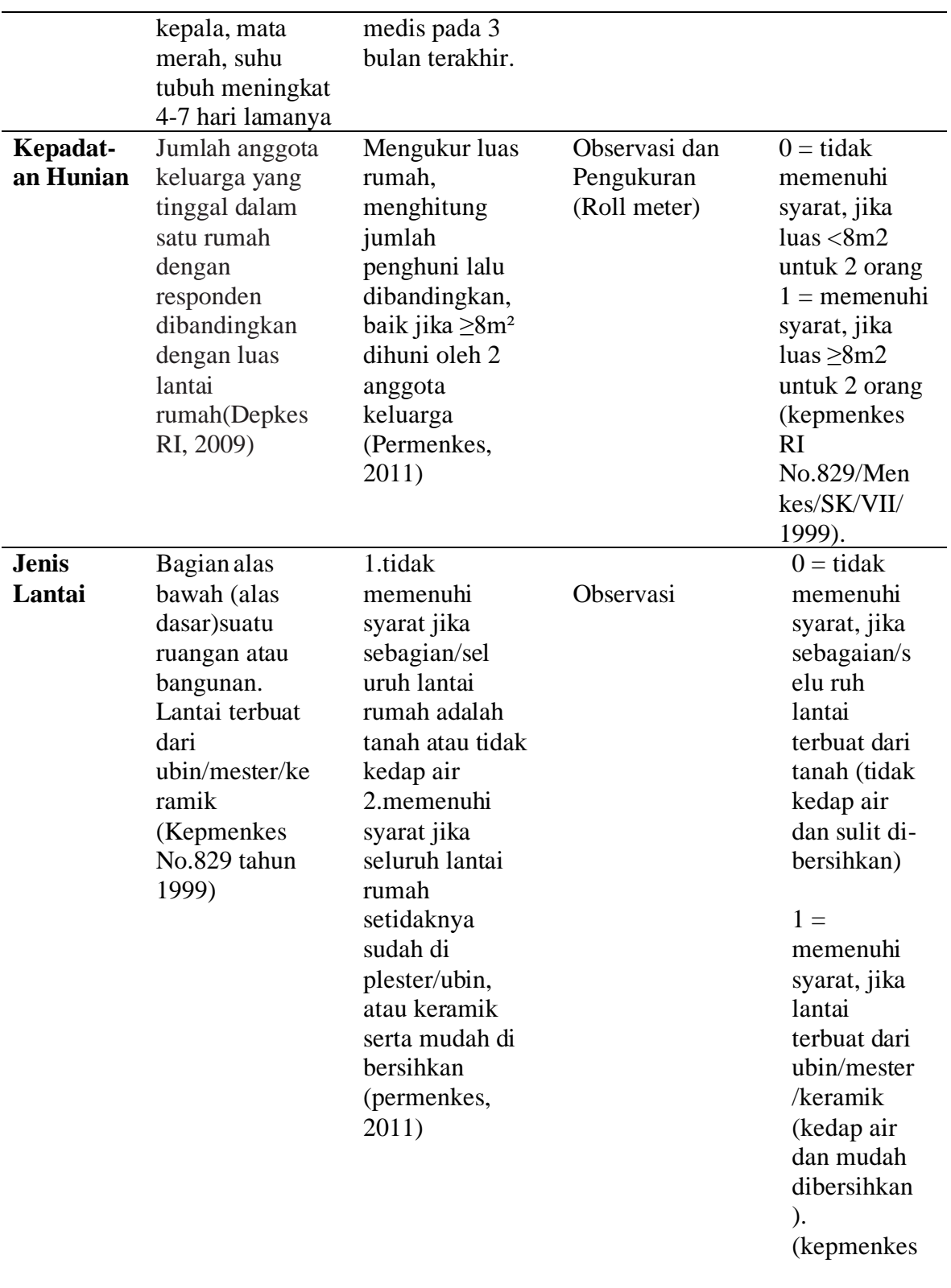

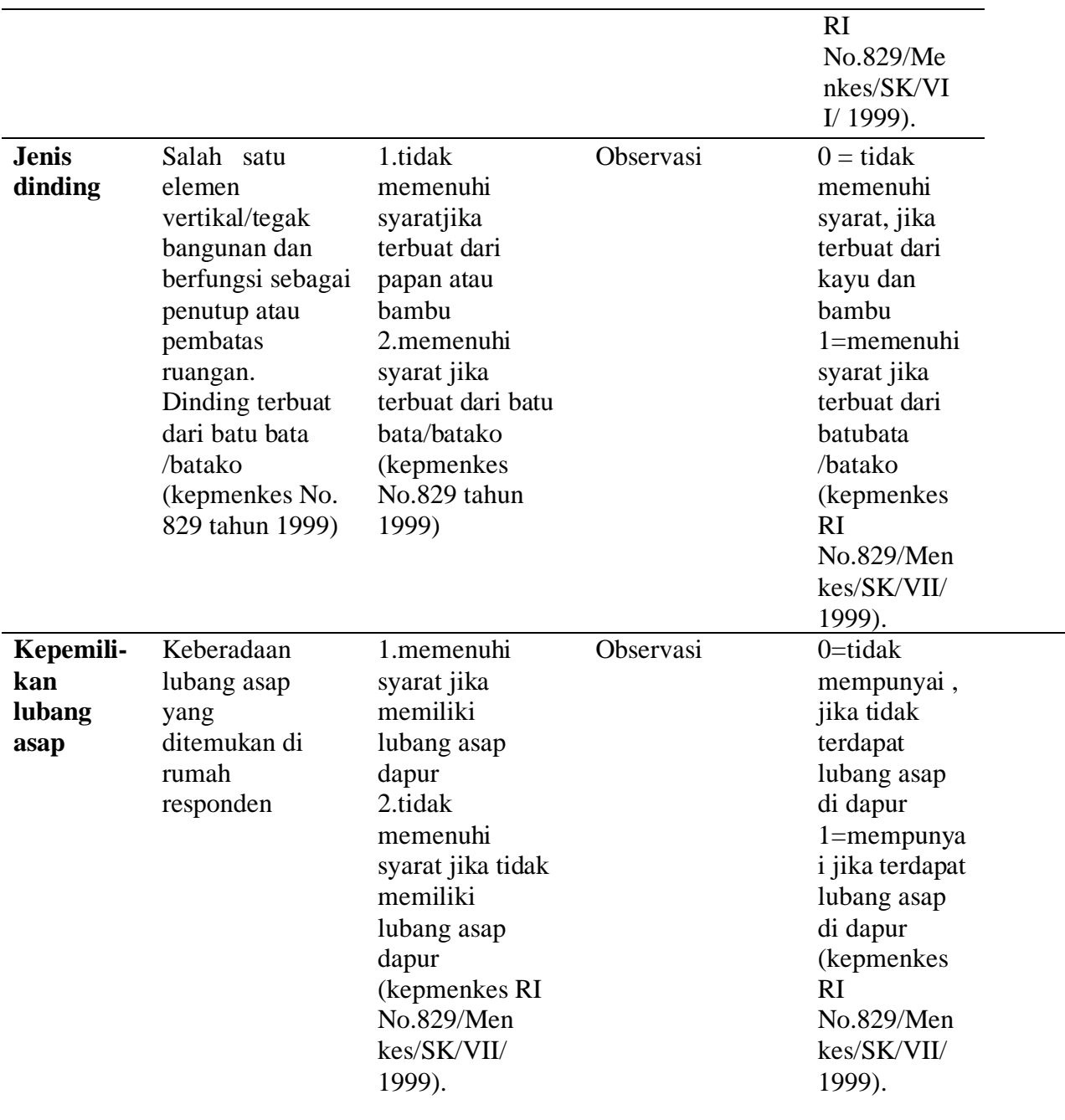

 $\overline{\phantom{0}}$ 

### **B. Populasi dan Sampel Penelitian**

1. Populasi

Populasi merupakan seluruh subjek yang diteliti dan memenuhi karakteristik yang ditentukan (Riyanto, 2011). Populasi dalam penelitian ini dibagi menjadi dua yaitu:

d. Populasi Target

Populasi target adalah populasi yang menjadi sasaran akhir penerapan hasil penelitian (Notoatmodjo, 2011). Populasi target pada penelitian ini adalah seluruh balita yang berada di wilayah kerja puskesmas Sambongpari yaitu sebanyak 4.055 balita.

e. Populasi Studi

Populasi studi atau populasi terjangkau adalah bagian populasi target yang dapat dijangkau oleh peneliti (Notoatmodjo, 2011). Populasi studi dalam penelitian ini yaitu semua penderita ISPA pada balita yang berada di wilayah kerja Puskesmas Sambongpari dan dibagi menjadi dua, yaitu:

1) Kasus

Semua balita yang didiagnosis ISPA berdasarkan data Dinas Kesehatan Kota Tasikmalaya pada 3 bulan terakhir (Mei-Juli 2022) dan berada di wilayah kerja Puskesmas Sambongpari yaitu sebanyak 186 balita.

### 2) Kontrol

Balita yang tidak menderita ISPA di wilayah kerja Puskesmas Sambongpari dan bertempat tinggal dekat dengan kelompok kasus berdasarkan data Dinas Kesehatan Kota Tasikmalaya pada 2022 dan berada di wilayah kerja Puskesmas Sambongpari yaitu sebanyak 4.055 balita, dengan cara mengambil balita dari rumah terdekat dengan kasus. Ketika kontrol ada lebih dari satu, maka penentuan subyek dengan cara di undi.

2. Sampel

Sampel adalah bagian dari jumlah karakteristikyang dimiliki oleh populasi tersebut (Sugiyono, 2016). Pemilihan sampel pada penelitian ini yaitu dengan menggunakan rumus lemeshow, yaitu dengan penentuan banyaknya sampel minimum yang diperlukan juga memperhatikan batas toleransi kesalahan yang ditetapkan dengn tujuan diperoleh kesimpulan yang valid dan sesuai dengan populasi. Besar sampel minimal ditentukan menurut rumus lemeshow (1997), yaitu :

$$
n = \frac{(Z1 - \alpha/2)^2 p (1-p)N}{d^2(N-1) + (Z1 - \alpha/2)^2 pq}
$$
  

$$
n = \frac{(1,96)^2 x 0.5 x (1-0.5) x 186}{(0,05)^2 x (186-1) + (1,96)^2 x 0.5 x 0.5}
$$

 $n = 178,6344$ 0,465+0,9604  $n = 178,6344$ 1,4254

n = 125.3222954960011 dibulatkan menjadi 125

Berdasarkan perhitungan diatas didapatkan sampel minimal sebanyak 125 sampel. 125 kasus dan 125 kontrol dengan perbandingan 1:1. Sehingga jumlah sampel yang memungkinkan pada penelitian ini adalah 250 sampel.

#### **C. Teknik Pengambilan Sampel**

1. Teknik pengambilan sampel

Teknik pengambilan sampel menggunakan teknik purposive sampling yang dimana penelitian sampel berdasarkan pertimbangan tertentu yang telah dibuat oleh peneliti, sesuai dengan ciri-ciri atau sifat-sifat populasi yang sudah diketahui sebelumnya (Riyanto, 2017).

- 2. Kriteria Inklusi dan Eksklusi
	- a. Kriteria Inklusi Kasus
		- 1. Data kelompok kasus tercatat di Puskesmas Sambongpari
		- 2. Kelompok kasus berada di wilayah kerja Puskesmas Sambongpari
		- 3. Ibu dari balita kelompok kasus bersedia menjadi responden
		- 4. lingkungan fisik rumah tidak alami perubahan selama 6 bulan terakhir yang dapat diketahui dengan cara wawancara kepada responden.
- b. Kriteria Inklusi Kontrol
	- 1. Balita non Ispa
	- 2. Keberadaan tempat tinggal dekat dengan kelompok kasus dengan maksimal pengambilan 2 rumah terdekat dengan kelompok kasus.
- c. Kriteria Eksklusi
	- 1. Tempat tinggal diluar wilayah kerja Puskesmas Sambongpari
	- 2. Lingkungan fisik rumah alami perubahan dalam 6 bulan terakhir
	- 3. Ibu dari balita tidak bersedia menjadi responden

## **D. Teknik Pengumpulan Data**

- 1. Teknik Pengumpulan Data
	- a. Wawancara dan observasi

Wawancara dilakukan untuk memastikan hal-hal yang tidak bisa dilakukan dengan cara observasi langsung seperti memastikan tidak adanya perubahan pada rumah responden selama 6 bulan terakhir, jumlah orang yang menghuni kamar tidur, mengetahui identitas, dan jenis kelamin balita. Observasi dilakukan untuk mengetahui luas ventilasi, luas rumah, luas kamar, jenis lantai, jenis dinding, kepemilikan lubang asap.

b. Observasi mengenai lingkungan fisik rumah

Observasi yang dilakukan pada penelitian ini yaitu pada jenis lantai, jenis dinding, dan kepemilikan lubang asap.

c. Melakukan pengukuran kondisi fisik rumah

Kondisi fisik rumah yang diukur pada penelitian ini yaitu luas ventilasi dan kepadatan hunian rumah responden.

- 2. Sumber Data
	- a. Data Primer dalam penelitin ini merupakan data yang diperoleh secara langsung melalui observasi dan pengukuran luas ventilasi, kepadatan hunian, kepemilikan lubang asap jenis lantai dan jenis dinding.
	- b. Data sekunder adalah data yang diperoleh dari Dinas Kesehatan Kota Tasikmalaya dan Puskesmas Sambongpari.
- 3. Instrumen Penelitian

Instrumen penelitian adalah perangkat yang digunakan untuk memperoleh data yang kemudian diolah dan dianalisis. Instrumen yang digunakan dalam penelitian ini adalah:

- 1. Lembar observasi kepadatan hunian, jenis lantai, jenis dinding, dan kepemilikan lubang asap untuk mengamati dan mencatat hasil observasi saat dilakukan penelitian.
- 2. Roll meter untuk mengukur luas ventilasi dan luas lantai
- 3. Roll meter untuk mengukur luas hunian rumah.

### **E. Prosedur Penelitian**

- 1. Tahap Awal
	- a. Menentukan Masalah Penelitian

Peneliti dalam tahap awal menemukan masalah adanya kejadian ISPA pada balita di wilayah kerja Puskesmas Sambongpari tepatnya di Puskesmas Sambongpari Kota Tasikmalaya.

b. Menentukan Rancangan Penelitian

Rancangan penelitian yang digunakan adalah metode penelitian *case control* atau kasus kontrol adalah suatu penelitian (survei) analitik yang menyangkut bagaimana faktor risiko dipelajari dengan menggunakan pendekatan *retrospective*. Dengan kata lain, efek (penyakit atau status kesehatan) diidentifikasi ada atau terjadinya pada waktu yang lalu (Notoatmodjo, 2012).

c. Menentukan Populasi Penelitian

Populasi dalam penelitian ini adalah balita yang mengalami ISPA di Puskesmas Sambongpari Kota Tasikmalaya sebanyak 186 penderita pada Mei-Juli 2022.

d. Menentukan Sample Penelitian

Pemilihan sampel pada penelitian ini yaitu dengan menggunakan rumus lemeshow, yaitu dengan penentuan banyaknya sampel minimum yang diperlukan juga memperhatikan batas toleransi kesalahan yang ditetapkan dengn tujuan diperoleh kesimpulan yang valid dan sesuai dengan populasi. Besar sampel minimal ditentukan menurut rumus lemeshow (1997) pada penelitian ini didapatkan sampel minimal sebanyak 125 sampel. 125 kasus dan 125 kontrol dengan perbandingan 1:1. Sehingga jumlah sampel yang memungkinkan pada penelitian ini adalah 250 sampel

e. Penyusunan Proposal

Setelah data diproleh, kemudian peneliti menyusun proposal penelitian yang diajukan sebagai langkah awal melakukan penelitian yang berisi latar belakang, tinjauan pustaka dan metodologi penelitian.

2. Tahap Pelaksanaan

Pengambilan sampel dimulai dari pengambilan data awal sampai dengan pengambilan data responden di Puskesmas Sambongpari sebagai berikut :

a. Izin penelitian

Peneliti mengajukan surat pengambilan data awal yang kemudian diberikan kepada institusi yang dituju atau tempat penelitian yaitu Kantor Kesbangpol Kota Tasikmalaya dan Puskesmas Sambongpari.

b. Pengumpulan data

Pengumpulan data yaitu pengumpulan data sekunder berupa data dari Dinas Kesehatan Kota Tasikmalaya dan Puskesmas Sambongpari mengenai ISPA balita di wilayah kerja Puskesmas Sambongpari, dan data primer dengan melakukan observasi langsung kepada responden.

Sebelumnya peneliti memperkenalkan terlebih dahulu, kemudian peneliti memberi tahu maksud dan tujuan pengumpulan data serta memberi *inform consent* untuk meminta persetujuan responden. Teknik pengumpulan data pada penelitian ini yaitu peneliti melakukan pengukuran terhadap rumah responden menggunakan alat pengukuran

c. Etika Penelitian

Menurut Notoatmodjo tahun 2012, dalam kehidupan sehari-hari di lingkungan atau kelompok apapun, manusia tidak terlepas dari etika atau moral. Demikian juga dalam kegiatan keilmuan yang berupa penelitian, etka dalam keilmuan meliputi:

*a. Informed Consent* 

Tujuannya agar responden paham maksud dan tujuan penelitian serta dampak yang diteliti selama pengumpulan data. Jika subjek bersedia menjadi responden, maka harus menandatangani lembar persetujuan menjadi responden. Jika subjek menolak menjadi responden maka peneliti tidak akan memaksa dan tetap menghormati haknya.

### b. *Confideniality* (Kerahasiaan)

Setiap orang mempunyai hak-hak dasar individu termasuk privasi dan kebebasan individu dalam memberikan informasi. Peneliti cukup menggunakan codding sebagai pengganti identitas responden.

3. Tahap Akhir

Setelah proses penelitian selesai dilakukan, maka proses selanjutnya adalah pengolahan data dan menyajikan data serta hasil analisis di sertai dengan kesimpulan dan saran.

# **F. Pengolahan dan Analisis Data**

- 1. Pengolahan
	- a. *Editing*

Melakukan pengecekan isi kuesioner untuk memastikan seluruh data sudah terisi benar dan lengkap.

b. *Coding* 

Merupakan proses pengolahan data dengan mengubah data dengan bentuk yang berbeda. Pemberian kode dilakukan setelah proses editing yaitu dengan memberi kode pada setiap variable hasil pengukuran. Dalam peng*coding*an peneliti mengkoding variable luas ventilasi, kepadatan hunian, jenis lantai, jenis dinding, dan kepemilikan lubang asap dibuat *coding* yaitu:

- 1. ISPA =  $0$  ISPA, 1 Tidak ISPA
- 2. Luas ventilasi = 0 Tidak memenuhi syarat, 1 Memenuhi syarat
- 3. Kepadatan hunian = 0 Tidak memenuhi syarat, 1 Memenuhi syarat
- 4. Kepemilikan lubang asap = 0 Tidak memenuhi syarat, 1 Memenuhi syarat
- 5. Jenis lantai = 0 Tidak memenuhi syarat, 1 Memenuhi syarat
- 6. Jenis dinding = 0 Tidak memenuhi syarat, 1 Memenuhi syarat
- c. *Processing/ Entry Data*

Data yang sudah dikoding maka langkah selanjutnya dilakukan entry data atau memasukan data dari lembar kuesioner kedalam program aplikasi statistik di komputer.

d. *Cleaning* 

Memeriksa kembali data yang sudah di entry apakah ada kesalahan atau tidak.

## 2. Analisis Data

a. Analisa Univariat

Analisa univariat dilakukan secara deskriptif. Analisis deskriptif dilakukan untuk mendapatkan gambran distribusi dan frekuensi dari variable dependen (ISPA) dan variable independen (luas ventilasi, kepadatan hunian, jenis lantai, jenis dinding, kepemilikan lubang asap) yang berfungsi untuk meringkas, mengklasifikasikan, dan menyajikan data. Data ditampilkan dengan tabel frekuensi. Adapun rumus persentase adalah:

$$
P = -\frac{F}{N} \times 100\%
$$
  
*N*

Keterangan :

- P : Persentase
- F : Jumlah Nilai Indikator
- N : Jumlah frekwensi maksimal atau frekwensi
	- seluruh item pengamatan
- b. Analisa Bivariat

Analisa bivariat digunakan untuk melihat hubungan antar variabel. Mengingat bahwa variabel dependen dan variabel independen pada penelitian ini menggunakan variabel kategorik, maka untuk membuktikan adanya hubungan antar dua variabel digunakan uji *chi-Square* atau metode Kai-Kuadrat menggunakan SPSS 26 dengan dasar pengambilan keputusan penerimaan hipotesis berdasarkan nilai p (*p-value*) dengan membandingkan nilai p *(p-value)* dengan nilai *α* (alpha) sebesar 5% (0,05).

Dengan ketentuan sebagai berikut:

- 1) *p value* > 0,05 berarti Ho gagal ditolak *(p > α),* uji statistik menunjukan tidak ada hubungan yang signifikan.
- 2) *p value*  $\leq 0.05$  berarti Ho ditolak ( $p \leq \alpha$ ), uji statistik menunjukan ada hubungan yang signifikan.

Syarat-syarat uji *chi-square* :

a. Tidak ada cell dengan nilai frekuensi kenyataan atau disebut juga *Actual Count* (F0) sebesar 0 (Nol).

- b. Apabila bentuk tabel kontingensi 2 X 2, maka tidak boleh ada 1 cell saja yang memiliki frekuensi harapan atau disebut juga expected count ("Fh") kurang dari 5.
- c. Apabila bentuk tabel lebih dari 2 x 2, misal 2 x 3, maka jumlah cell dengan frekuensi harapan yang kurang dari 5 tidak boleh lebih dari 20%.